# **SOLUTIONS MANUAL**

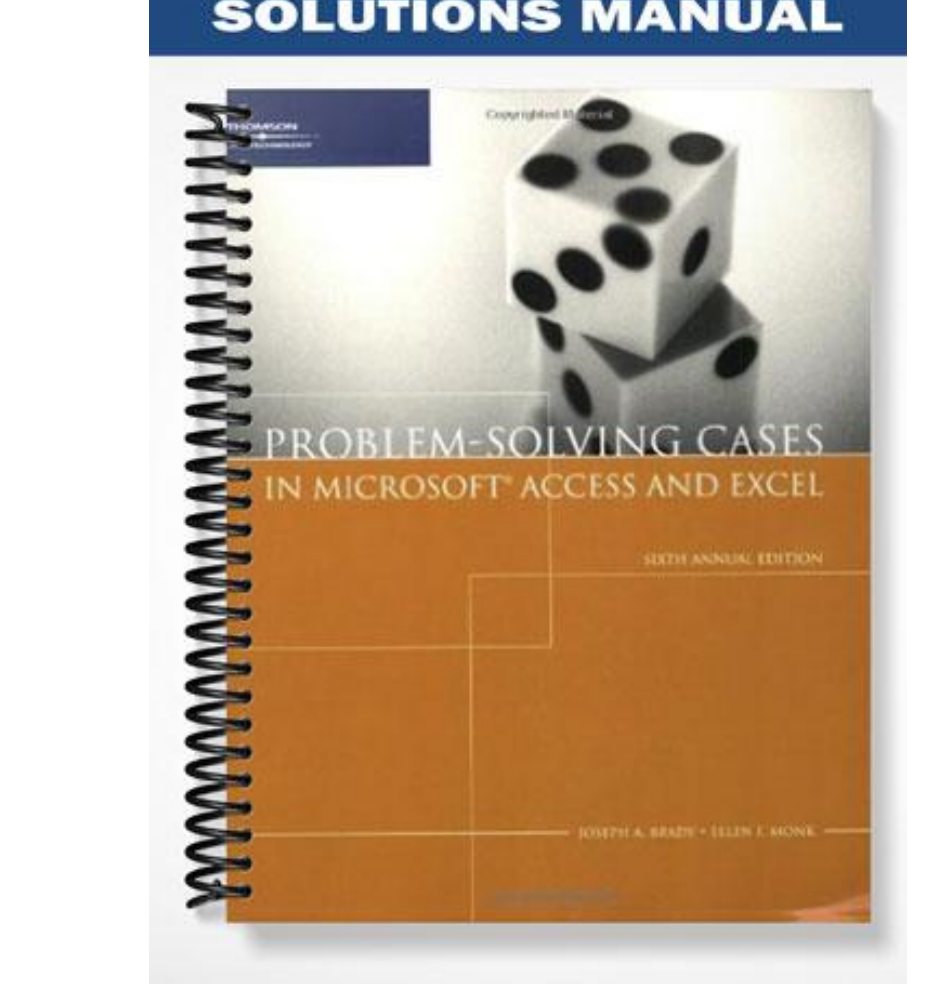

## **Case 2: The Volunteer Vacations**

## **Objectives**

- Design a database for a small business that arranges volunteer vacations for college students.
- After this database is successfully designed, implement the relational database using Microsoft Access.
- Populate the database and create a form for registering for a trip and placing a deposit on that trip. Also create three queries: a Select query with a simple criteria, a Parameter query to list students in a particular city, and a Totals query that counts the number of students on each vacation. Finally, create a general report that lists all the remaining payments required, grouped by student.

## **Specific Teaching Tips**

This case requires the student to read a business problem and solve it by designing and implementing a relational database. If an instructor has an advanced class, this case could be a springboard for more sophisticated analysis: How might the business expand? How would the database be changed to accommodate the expansion? What work would need to be done to migrate the operation to a Web site?

## **Common Student Mistakes**

- There are not enough tables in the database design
- There are too many tables in the database design
- Tables in the database design do not have the proper fields in them
- The fields are not the proper data type
- Redundant and unnecessary data is created
- Students haven't made up enough data when implementing the database
- Tables are not linked properly in the query, or not linked at all (this can be problematic for Access 2007 since the linkage doesn't automatically appear)
- In the Parameter query, students just type in a criteria instead of asking for an input
- In the Summation query, students try to use sum instead of count
- Trying to make the report without making a query first
- Report is not grouped properly on Last Name
- Report design is not adjusted properly in terms of headings
- Other aspects of the appearance of the report are not good

Refer to the end of Tutorial B for common pitfalls.

## **Suggested Grading Guidelines** (in order of importance or weight)

#### **Assignment 1**

- 1. An entirely wrong design of a table, e.g., all the fields in two tables, not splitting them up into three, hence a missing table – 30%
- 2. An extra table that is unnecessary  $-10\%$
- 3. An extraneous field in a table, or leaving out some field that is necessary 5%
- 4. Making a field the wrong data type 3%
- 5. Typos  $-1\%$

#### **Assignment 2A**

- 1. Make sure all the tables are created properly. A data type error might be worth 5%.
- 2. Make sure tables are populated correctly. Any typographical errors might be worth 2%.

#### **Assignment 2B**

- 1. There are five deliverables in assignment 2B: one form, three queries, and one report. The report is almost worth two deliverables because of the query. I recommend counting each deliverable as about 15% of the total grade.
- 2. For the form, if missing, take off 15%.
- 3. For query 1, if the criteria is missing, take off 10%.
- 4. In that same query, not bringing down the correct fields or showing the wrong fields would also be worth 5%.
- 5. For query 2, if this is not a Parameter query, take off 10%.
- 6. For query 3, they should be using count instead of sum. If they use sum, take off 5%.
- 7. The column heading, Number of Students, should be changed to look neat. If not, take off 5%.
- 8. The output should be sorted descending on Number of Students. If not, take off 5%.
- 9. For the Report query, make sure there is a proper calculated field. If not, take off 10%.
- 10. In the report, make sure it's grouped by Last Name. If not, take off 10%.
- 11. In the report, there needs to be a query for a basis. If not, take off 5%.
- 12. Make sure the headings and all data are visible. If not, take off 2%

The implemented database in this case can be found at www.course.com.

One suggested database design solution is:

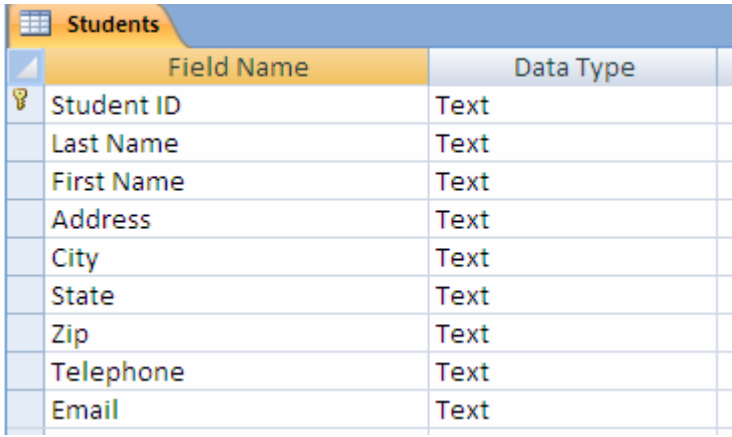

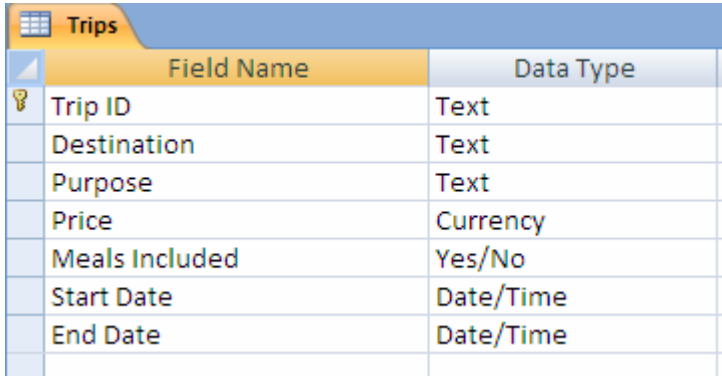

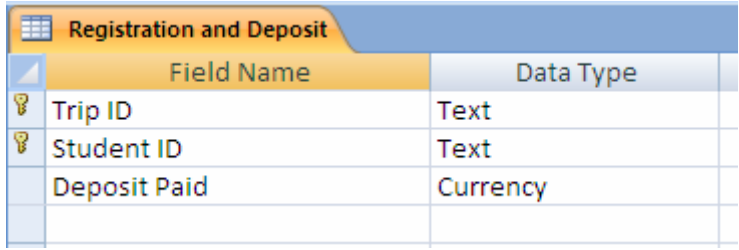